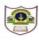

## INDIAN SCHOOL SOHAR TERM II EXAMINATION (2019-20) COMPUTER SCIENCE

| CLASS:XI<br>DATE:12/01/2020                                                             | MAX. MARKS: 70<br>DURATION: 3HRS |
|-----------------------------------------------------------------------------------------|----------------------------------|
| Instructions:                                                                           |                                  |
| a. All the questions are compulsory.                                                    |                                  |
| b. Answer the questions after carefully reading the text.                               |                                  |
| 1. Answer the following questions:                                                      |                                  |
| a. What are state transition diagrams?                                                  | 1                                |
| b. What is code tracing?                                                                | 1                                |
| c. Differentiate between list and dictionary                                            | 2                                |
| d. Explain packing and unpacking tuples with example.                                   | 2                                |
| e. What is the difference between following two expressions, if <b>lst</b> is g         | iven as [1,3,5] 1                |
| i) lst*3 ii) lst*=3                                                                     |                                  |
| f. When do these exceptions occur?                                                      | 2                                |
| i) Type error ii) Name error                                                            |                                  |
| g. Write the equivalent python expression:                                              | 1                                |
| i) $x=\sqrt{(a-b)^2+(c-d)^2}$ ii) $A=\frac{1}{3}b^2h$                                   |                                  |
| h. Evaluate: 19 % 4 -17 / 2 * 3 + 2 ** 3 + 5 // 2                                       | 1                                |
| 2.                                                                                      |                                  |
| a. Define throughput.                                                                   | 1                                |
| b. Expand ISCII and ASCII                                                               | 1                                |
| c. Convert the following:                                                               | 1                                |
| i)(4A8C) <sub>16</sub> to ( ) <sub>2</sub> ii)(75.25) <sub>10</sub> to ( ) <sub>8</sub> |                                  |
| d. What is Application software? What are the categories of applicatio                  | on software? 2                   |
| e. Prove that X.(X+Y)=X by truth table method.                                          | 2                                |
| f. Draw the logic circuit diagram for the following expression:                         | 2                                |
| y=A B C D+AB C D+ AB C D+ABCD                                                           |                                  |
| g. Add the following binary numbers:                                                    | 1                                |
| i) 110101 and 101111 ii) 110111.001and 100101.010                                       |                                  |
| 3.                                                                                      |                                  |
| a. Predict the output after execution of the following code:                            | 2                                |
| i) A=[2,4,6,8,10]                                                                       |                                  |
| L=len(A)                                                                                |                                  |
|                                                                                         |                                  |

| S=0                                                                                      |   |
|------------------------------------------------------------------------------------------|---|
| for i in range(1,L,2):                                                                   |   |
| S+=A[i]                                                                                  |   |
| print("Sum=",S)                                                                          |   |
| ii) a,b=10,25                                                                            | 2 |
| if a>8 and b<12:                                                                         |   |
| c=(a-b)*(a+b)                                                                            |   |
| a=b                                                                                      |   |
| elif a<15 and b>20:                                                                      |   |
| c=a*b+a//b                                                                               |   |
| b=a                                                                                      |   |
| else:                                                                                    |   |
| print("no change in value")                                                              |   |
| print(b,c,sep=",")                                                                       |   |
| b. Rewrite the following code using 'while' loop:                                        | 2 |
| for i in range(1,10):                                                                    |   |
| if i%3==0:                                                                               |   |
| print(i)                                                                                 |   |
| c. Find the errors from the following code segment and rewrite the corrected code:       | 2 |
| i) l=int(input("enter the length")                                                       |   |
| if I<=0 :                                                                                |   |
| print("incorrect ",end" ")                                                               |   |
| print("dimension")                                                                       |   |
| else:                                                                                    |   |
| print("area is"a)                                                                        |   |
| ii) Lst=[11,12,13,14]                                                                    | 2 |
| Lst.pop(12)                                                                              |   |
| Lst[2]==34                                                                               |   |
| L=lst.reverse                                                                            |   |
| print(L)                                                                                 |   |
| d. Write a program in python to check whether a given number is Armstrong number or not. | 2 |
| (eg:153=1 <sup>3</sup> +5 <sup>3</sup> +3 <sup>3</sup> )                                 |   |
| e. Write a program to sort a list of elements using insertion sort.                      | 2 |
| f. Draw the flowchart to calculate the factorial of a number.                            | 2 |

Page 2 of 4

g. Write code to perform the following:

D={"Niya":15,"Hema":11,"Ginu":22,"Ravi":35}

- i) Add a new element with key-"Johny" and age 50
- ii) To display all the names of the dictionary
- h. Write a python script to input a number from user to print its multiplication table up to 10. 2

(Example: if input is 5, then output will be

5x1=5

5x2=10....and so on .....up to 5x10=50)

 A shop deals with footwear and apparels. Write a program to calculate total selling price after levying the GST. A discount is given based on the mode of payment. The GST rates areas per the following table:

| Item                          | GST rate    |
|-------------------------------|-------------|
| Footwear<=500 (for each pair) | 5% of rate  |
| Footwear>500(for each pair)   | 18%of rate  |
| Apparels<=1000 (per piece)    | 5% of rate  |
| Apparels>1000 (per piece)     | 12% of rate |

- i) The user should input the item and the bill amount
- ii) Calculate and display the GST and Net Amount. (Net Amount= Bill Amount+ GST Amount) 2
- j. Write a program to print the sum of the following series:

(x can be any value from user)

$$1 + \frac{x^2}{2} + \frac{x^3}{3} + \frac{x^4}{4} + \dots + \frac{x^n}{n}$$

4.

a. Define Foreign Key1b. Write any four advantages of NoSQL databases.2c. Create a table Mobile based on the structure given below:2

## Mobile: Table structure

| Column name  | Data Type   | Constraint  |
|--------------|-------------|-------------|
| Mid          | Char(5)     | Primary key |
| Manufacturer | Varchar(25) | Not null    |
| Mname        | Varchar(15) |             |
| Price        | Integer(6)  |             |
| MfDate       | Date        |             |

1

2

Mobile: Table

| Mid   | Manufacturer | Mname    | Price | MfDate     |
|-------|--------------|----------|-------|------------|
| MB101 | Samsung      | Galaxy   | 7500  | 2013-01-12 |
| MB102 | Nokia        | N1100    | 3000  | 2011-12-10 |
| MB103 | Sony         | XperiaM  | 6000  | 2017-01-26 |
| MB104 | Samsung      | Note8    | 8600  |            |
| MB105 | Орро         | SelfieEx | 7500  | 2010-03-29 |

Stock: Table

5.

| Sno  | Mid   | MQty | MSupplier            |
|------|-------|------|----------------------|
| S001 | MB104 | 450  | New Vision           |
| S002 | MB103 | 250  | A-0ne Mobiles        |
| S003 | MB101 | 50   | Classic Mobile Store |
| S004 | MB103 | 150  | Mobile Centre        |

d. Write SQL Commands for the following:

|    | i)      | Insert a new row with the following valuesinto the Mobile table:                             |   |
|----|---------|----------------------------------------------------------------------------------------------|---|
|    |         | MB106, Nokia, 7000                                                                           | 1 |
|    | ii)     | Display the names and price of mobiles that are manufactured after 1 <sup>st</sup> Jan 2015. | 1 |
|    | iii)    | List the name and supplier of Samsung andnokia mobiles in ascending order of price.          | 1 |
|    | iv)     | List the id, name, price of mobiles whose quantity is in range 200 to500.                    | 1 |
|    | v)      | Remove the details of mobiles whose manufacturing date is not known.                         | 1 |
|    | vi)     | Display a report: <mname> manufactured in <mfdate>cost rs<price></price></mfdate></mname>    | 1 |
|    | vii     | ) List the id ,name and supplier of all mobiles whose name contains 'e' as a character.      | 1 |
| e. | Create  | e a database "newdb" in MongoDB having a collection "People" and insert the following        |   |
|    | data iı | n it:name:Albin,age:21,salary:15000                                                          | 1 |
| f. | Write   | query to display names without id.                                                           | 1 |
| g. | Updat   | te the salary of Albin to 25000                                                              | 1 |
|    |         |                                                                                              |   |
| a. | Wha     | t do you meant by identity theft?                                                            | 1 |
| b. | Wha     | t is firewall?                                                                               | 1 |
| c. | Writ    | e two preventive methods for PC intrusion.                                                   | 2 |
| d. | Wha     | t is digital footprint? Why is it so important?                                              | 2 |
| e. | How     | is pharming similar to and different from phishing?                                          | 2 |
| f. | Wha     | t measures (any four) should you take to keep data secure?                                   | 2 |
|    |         | *****                                                                                        |   |